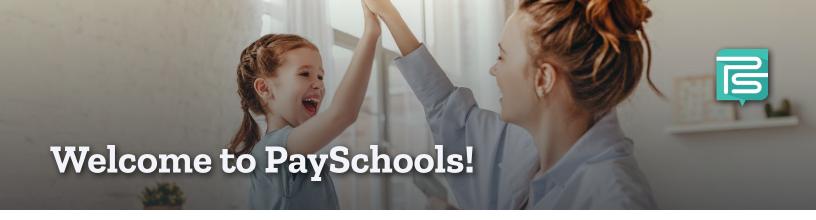

Our district has selected the PaySchools Central payment portal for parents.

Now you can pay for your children's school lunches, fees, field trips, registrations, and more online, securely and quickly. No more lost cash or checks!

- Create your account using your computer or tablet at: www.payschoolscentral.com
- If you want to use your phone, download the PaySchools Central app on the Apple App Store or Google Play.
- Complete account registration by selecting register, entering your profile details, setting up your password via the email link we'll send you, then logging in.
- Add your children to your account using their student ID numbers.
- If you'd like, enter credit card and/or banking information as forms of payment to use with your PaySchools account, or simply plan to use guest checkout when the time comes.
- 6 Manage school payments with ease!

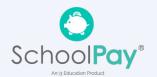

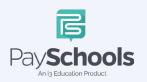

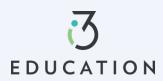